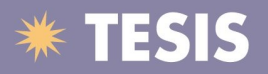

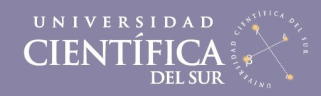

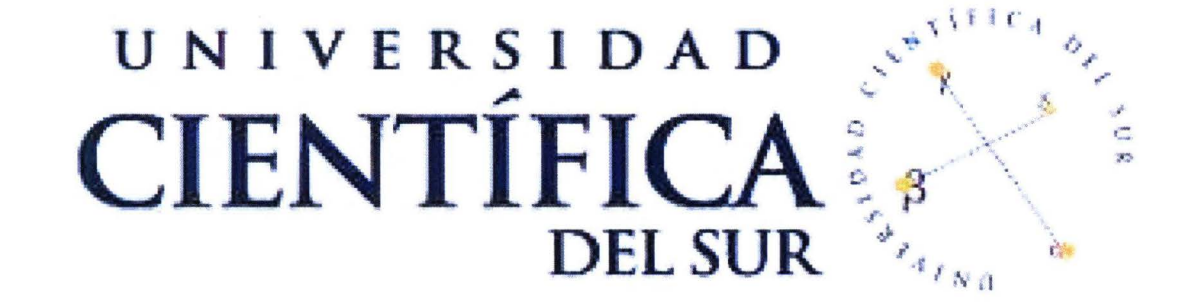

## FACULTAD DE CIENCIAS EMPRESARIALES CARRERA PROFESIONAL DE INGENIERÍA DE SISTEMAS DE INFORMACIÓN Y GESTIÓN

#### "SOLUCIÓN DE INTELIGENCIA DE NEGOCIOS PARA MEJORAR LA GESTIÓN DEL RIESGO CREDITICIO EN UNA ENTIDAD FINANCIERA"

Tesis para optar por el Título Profesional: Ingeniería de Sistemas de Información y Gestión

BACH. DAVID KARL CUBA VIDAL

LIMA- PERÚ 2015

Tesis publicadas con autorización del autor. No olvide citar esta tesis.

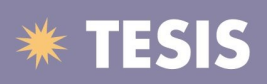

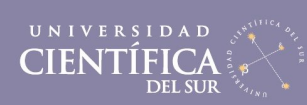

# ÍNDICE GENERAL

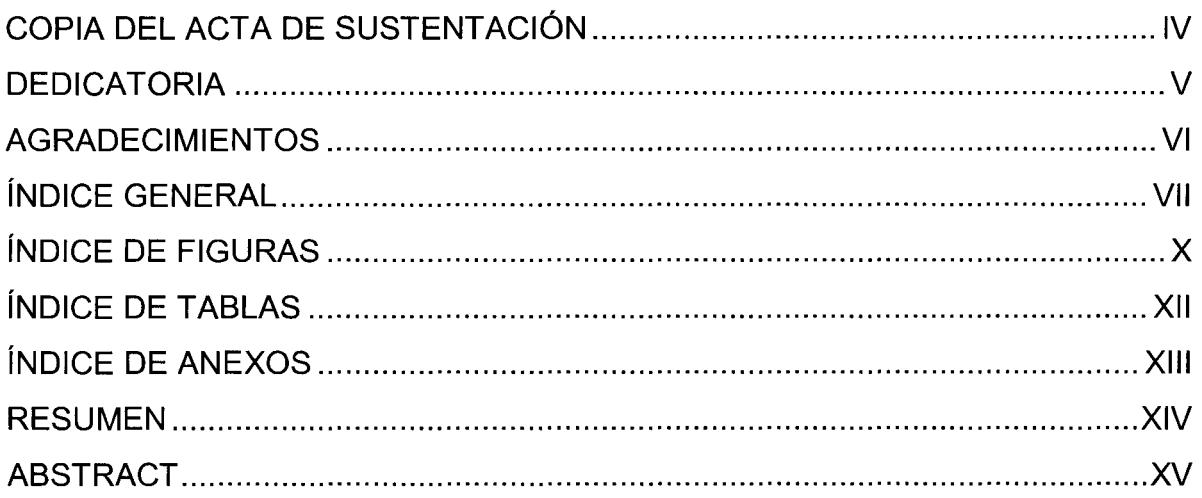

### ÍNDICE

 $\hat{\boldsymbol{\beta}}$ 

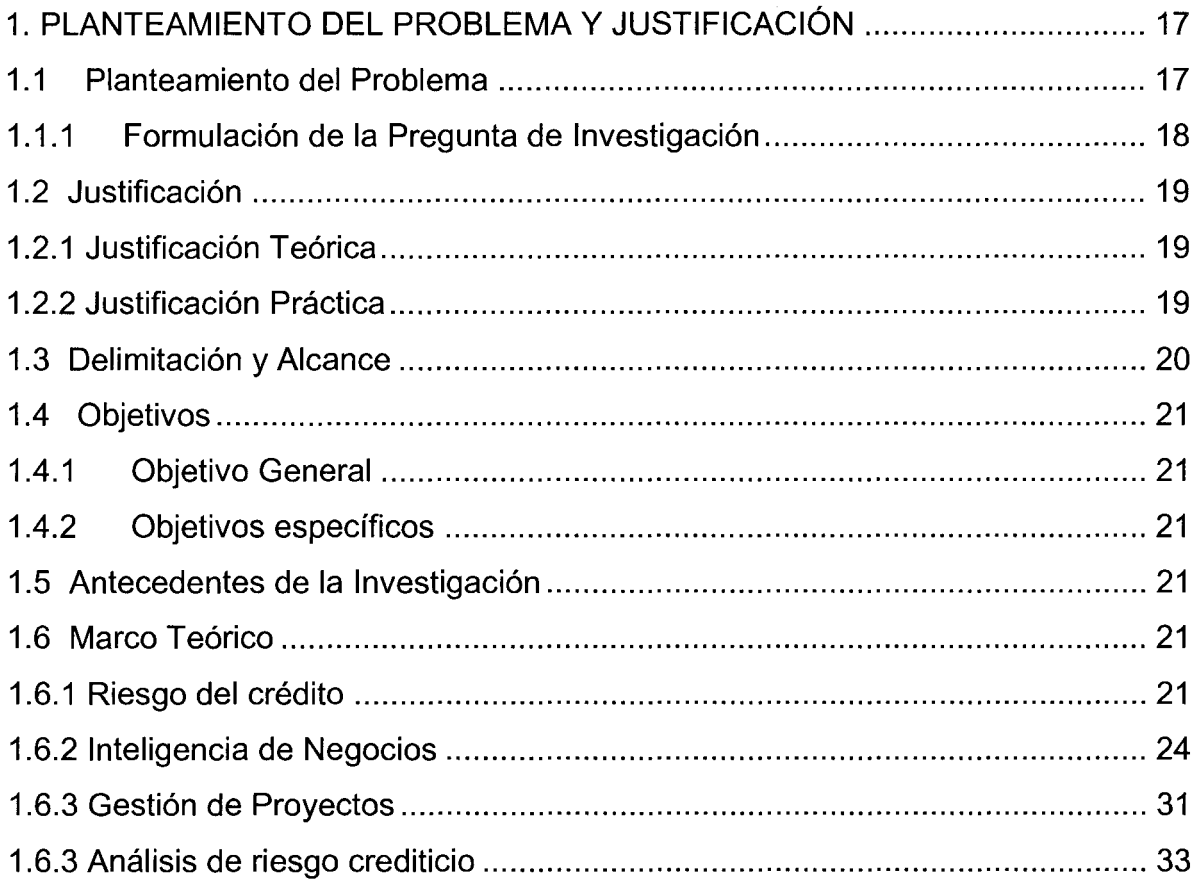

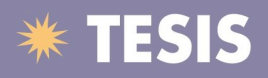

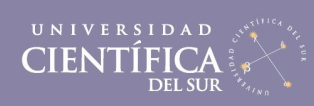

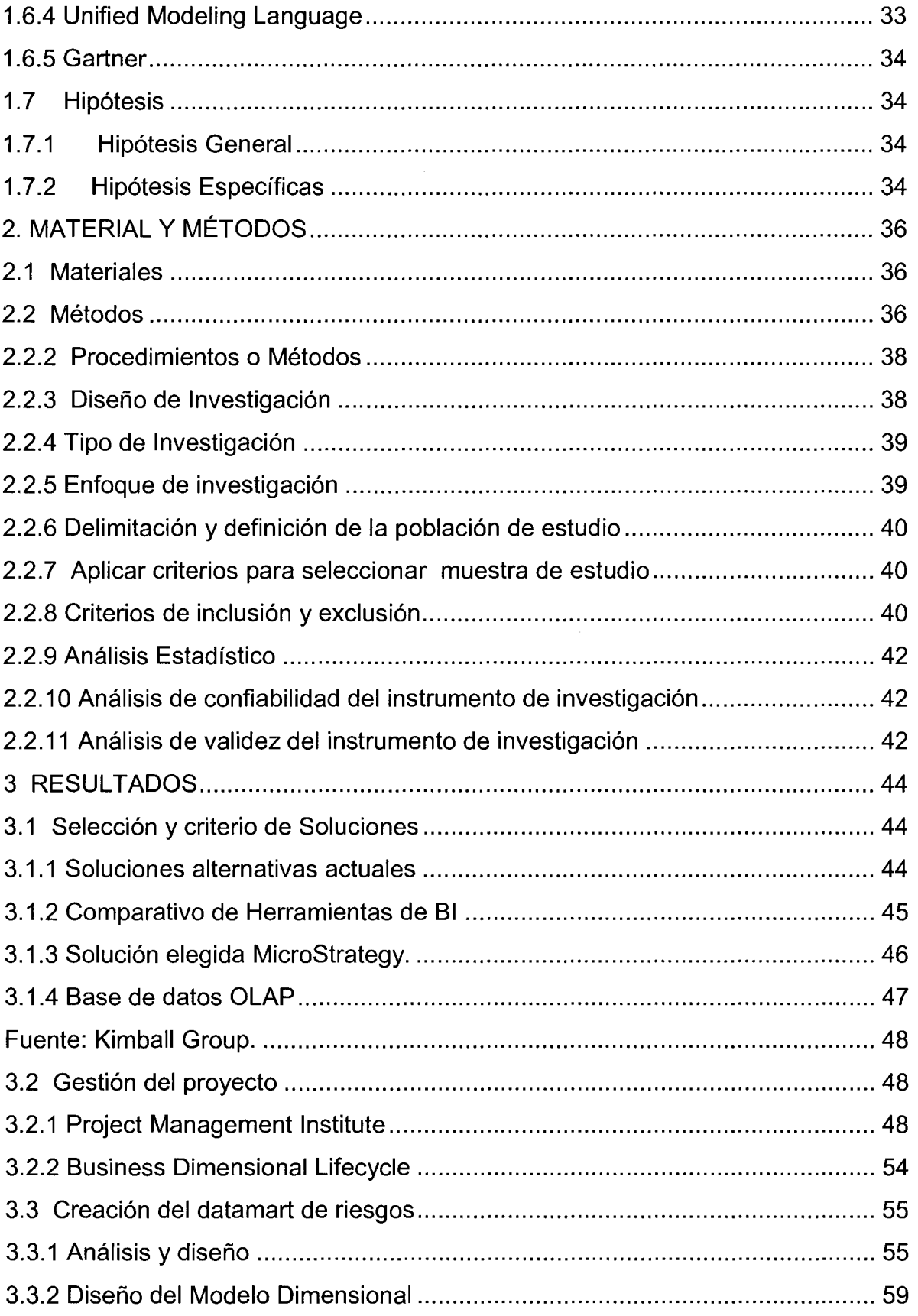

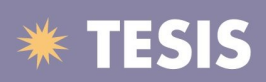

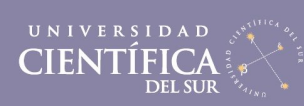

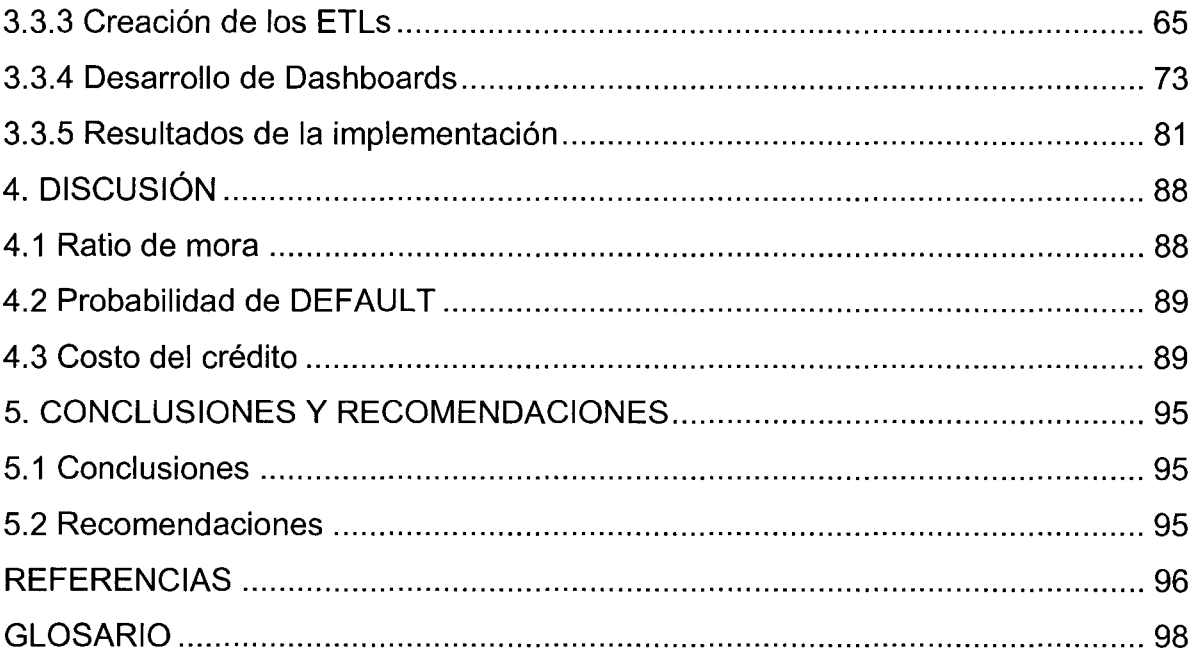

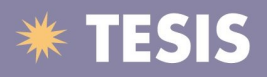

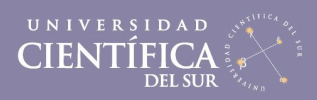

# **ÍNDICE DE FIGURAS**

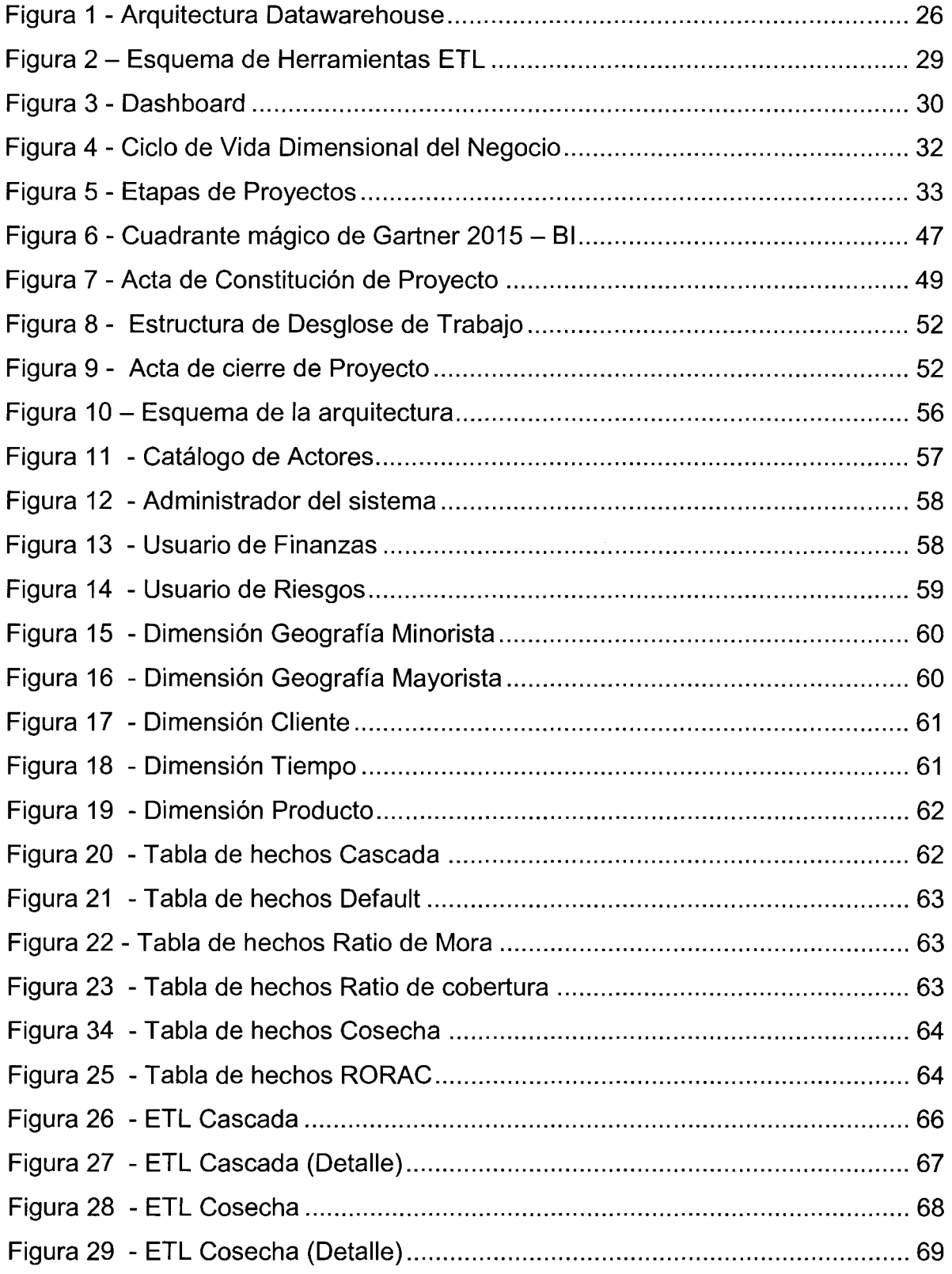

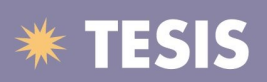

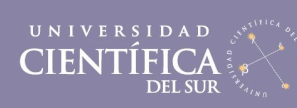

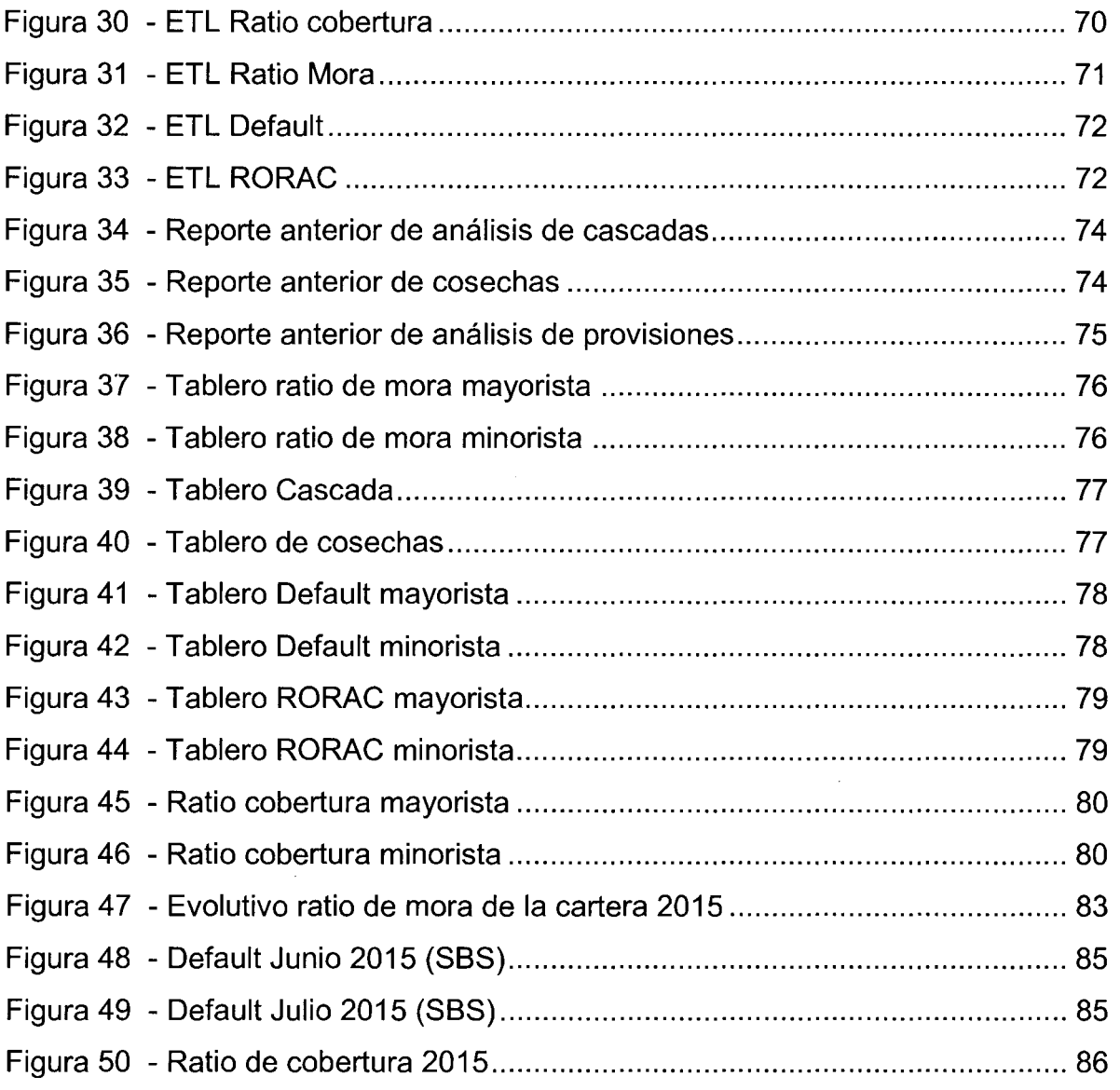

 $\sim$ 

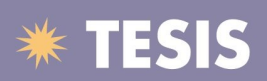

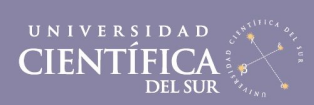

### **ÍNDICE DE TABLAS**

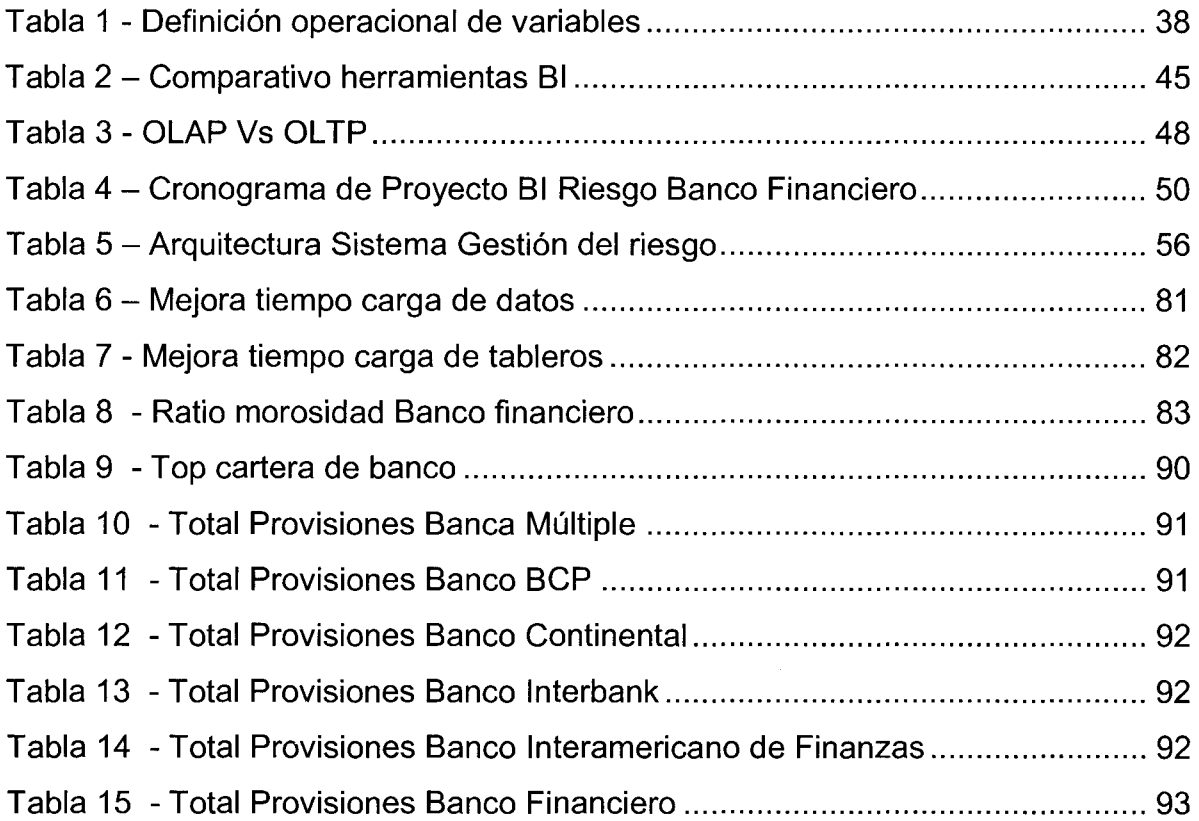

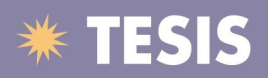

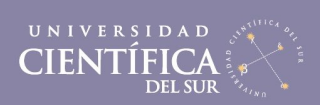

### **ÍNDICE DE ANEXOS**

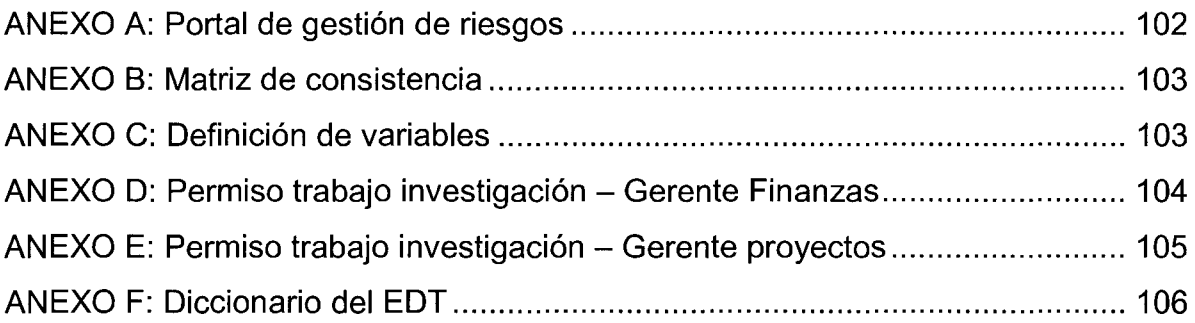